# **Optimizing System Platform** *Course Outline*

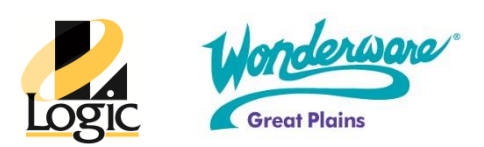

Optimizing System Platform is a two-day, instructor-led course designed to provide you with the tools needed to effectively design and troubleshoot Wonderware Application Server projects.

The focus of this course to illustrate some of the advanced aspects of Wonderware Application Server, specifically the Application Engine, to further understand how the software work, and why it behaves in a certain way. Furthermore, this course discusses and demonstrates a wide range of tools and utilities, to help with troubleshooting issues.

By the end of the course you will be able to improve the design of your Galaxy, and effectively troubleshoot issues you might have encountered when using Wonderware Application Server.

### **Objective**

Upon completion of this course, you will be able to:

- Identify reasons why Application Server works the way it works
- Utilize features available in the latest version of Application Server
- Apply troubleshooting methodology to identify and resolve a problem
- Locate resources for identifying common resolutions
- Use tools available to troubleshoot performance, connectivity, or security concerns

### **Audience**

Current or new Wonderware System Platform users.

### **Prerequisites**

The prerequisites for this course are:

- Completion of Wonderware Application Server or System Platform Part I training course
- Knowledge of Microsoft Windows
- Automation project experience
- Some basic troubleshooting skills

# **Optimizing System Platform**

*Course Outline*

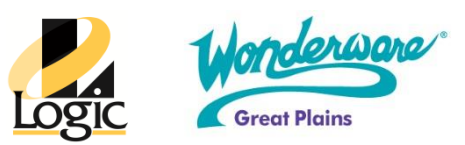

### **Course Outline**

Module 1 - Introduction

- Section 1 Course Introduction
- $\bullet$  Section 2 New Features

### Module 2 - AppServer Performance

- Section 1 Basic Performance Monitoring
- Lab 1 Monitoring System Performance
- Section 2 The Core of System Platform
- Lab 2 Tuning the AppEngine
- Section 3 DI Objects and RDI Objects
- Lab 3 Data Communications Object
- Section 4 Scripting

## Module 3 - Troubleshooting Methodology

- Section 1 Troubleshooting Methodology
- Section 2 Verify Wonderware Software Implementation
- Section 3 Investigating AppServer
- Lab 4 Investigate AppServer
- Section 4 Resources and Tools
- Lab 5 Using Resources and Tools

Module 4 - Advanced Troubleshooting Techniques

- Section 1 Additional Tools
- Lab 6 Additional Tools
- Section 2 Tips & Techniques

Module 5 - Common Issues and Getting Help

- Section 1 Develop and Test Hypotheses
- Section 2 How to Troubleshoot Common AppServer issues
- Lab 7 Practice